## **Scuola di videogame**

Ci eravamo lasciati con l'elenco delle routine che ci servivano per il gioco. Dunque le routine di scrolling e di gestione dei comandi da joystick sono già pronte e così è anche per la mappa del primo livello del fondale, per il set di caratteri ridefinito utilizzato da detto mappa, per quello del pannello dei punteggi e per gli sprite relativi ai movimenti del personaggio principale. Nello stato in cui si trova al momento, il programma è fornito anche di una provvisoria presentazione, che consiste in una animazione avente come protagonista la ragazza e nella visualizzazione della schermata con il titolo del gioco. Segue il caricamento di altri file e finalmente possiamo «giocare». Il pupazzo può agevolmente muoversi lungo un fondale a scrolling orizzontale e può anche sparare, ma tutto quanto è in grado di fare si rivela perfettamente inutile in quanto non ci sono nemici ad affrontarlo e anche raggiunta la fine del livello non succede assolutamente nulla. La foto 6 mostra il vecchio editor di sprite in funzione mentre le foto 7 e 8 sono tratte dal Kwik-Paint, il programma grafico che utilizzo per disegnare schermate caratteri e sprite. Intendiamoci, il programma permette solo di disegnare una schermata grafica. È grazie ai miei convertitori che poi vengono fuori i caratteri e gli sprite.

Esaminiamo la routine di scrolling. Essa è del tipo «niente compressioni» in quanto non utilizza i famosi sistemi tipo S.E.U.C.K. per compattare i dati relativi allo sfondo (che lo rendono più ampio, ma anche più monotono) e quindi occupa una quantità di RAM, a dir poco, notevole, ma in compenso permette di realizzare qualunque tipo di fondale (per il megagame non avremo questa possibilità tipo «a tutta RAM» per ovvi motivi «economici»). Inconveniente della questione: ogni livello viene, anzi deve, essere caricato da disco. Per ogni livello, oltre alla mappa, occorrerà caricare anche un nuovo set di caratteri e un nuovo set di sprite per i nemici. Torniamo allo scrolling. Se non è compattato come è memorizzato? Nel più semplice dei modi: un carattere dopo l'altro. L'ingrato compito di disegnare la mappa è stato affidato al mio schiavetto personale... scherzo; per l'occasione ho realizzato un programma che mi permetteva di disegnare sullo schermo con il set di caratteri del fondale e quindi memorizzava gli screen. Con

esso è possibile definire dei pennelli (per le figure ricorrenti) composti da più caratteri e quindi utilizzarli ogni qualvolta serve quel determinato insieme di caratteri. Altra possibilità quella di visualizzare la mappa a scorrimento e quindi fermarsi e ricominciare a disegnare da quel punto (per le correzioni). Le foto 4 e 5 mostrano il succitato programma all'opera sulla mappa del primo livello; i caratteri apparentemente pasticciati, che vedete nella parte bassa dello schermo, sono la tavolozza dalla quale è possibile catturare un carattere per il disegno. Il listato di figura 2 è quello relativo al codice assembly dello scrolling; per semplificare il compito di trascrittura (a chiunque voglia sperimentare il funzionamento di questa routine) viene proposto anche il listato esadecimale (figura 3). Il listato assembly è notevolmente intricato, non tanto per la sua complessità quanto per il fatto che è stato scritto direttamente con il monitor-assembly, quindi ad ogni minima correzione bisognava fare i conti con la distribuzione del codice. Inutile farvi notare che scrivere direttamente in questo modo anziché utilizzare un vero Assembler, con tanto di label, è il metodo più rapido per finire in manicomio. La routine si attiva con:

#### SYS 28784 (\$7070)

imposta quindi la prima routine IRQ che è memorizzata a partire da \$7098 e un'interruzione raster alla posizione \$F1 (241). scelta comunque a caso; inoltre salta a \$704E, dove è memorizzata una routine che effettua con copia dei registri di input-output del VIC Il a partire dalla locazione \$7200 e quindi fino alla locazione \$7722E. Ciò è utile in quanto

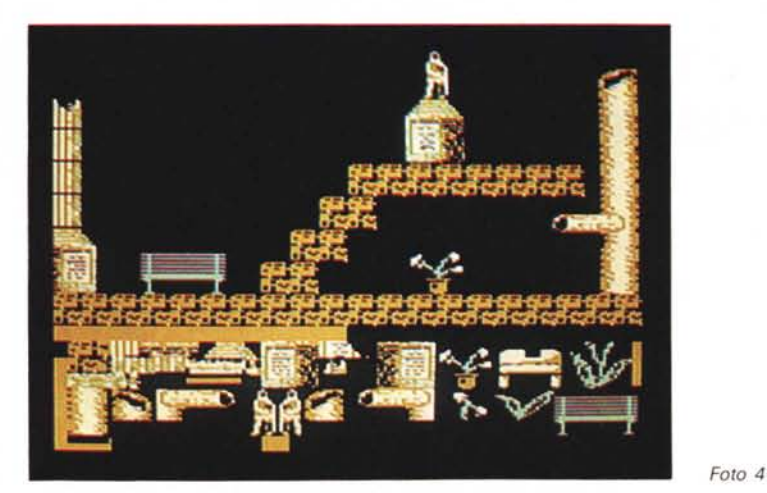

*Foto 5*

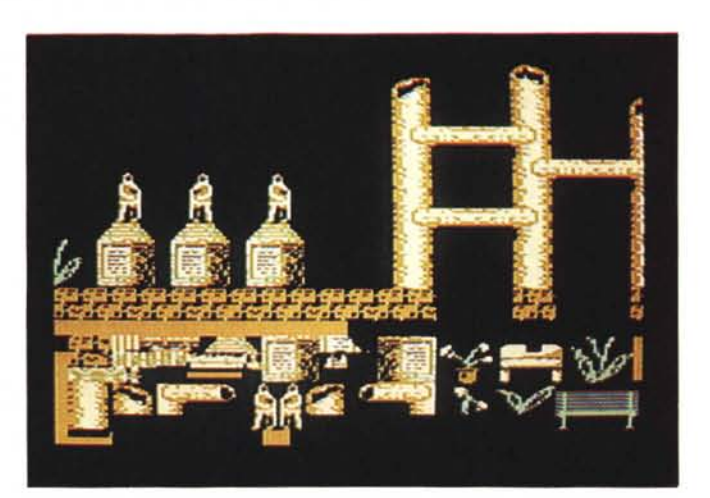

la nuova mappa di registri è ora quella che va da \$7200 a \$722.

E questo per fare in modo che sia la routine IRQ a gestire l'I/O con il processore grafico. Il tutto si traduce nell'assenza di sfarfallamenti. In pratica noi utilizzeremo la nuova mappa come se si trattasse di quella originale e la routine IRQ penserà ad effettuare il «trasferimento». Terminata la «copia» troviamo un «RTS». La nostra attenzione ora deve andare sulla routine IRQ (\$7098). Le prime due istruzioni effettuano un'operazione apparentemente inutile che in-

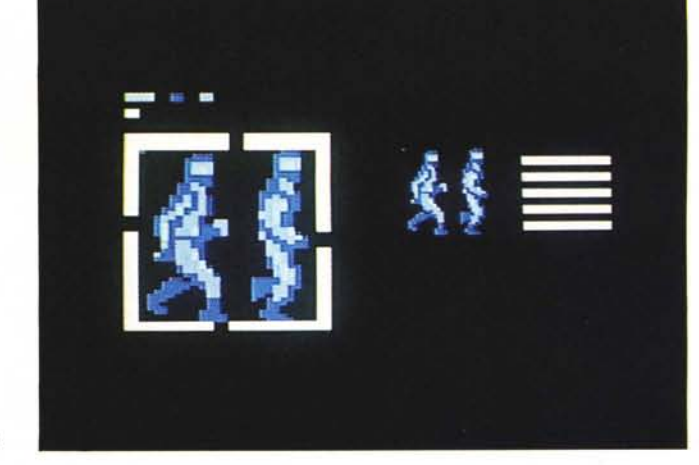

h

**RESTORE GRAB** HAGN.

**SERVICOPY**<br>**BELLEXCHANGE PRESS**<br>**BELLEXCHANGE PRESS** 

ΗF color<br>color

Foto 6

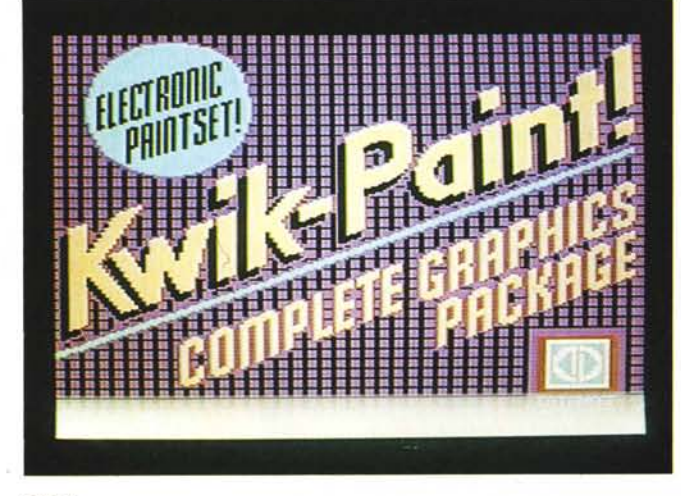

Foto 7

Foto 8

SE

អត់ទំ

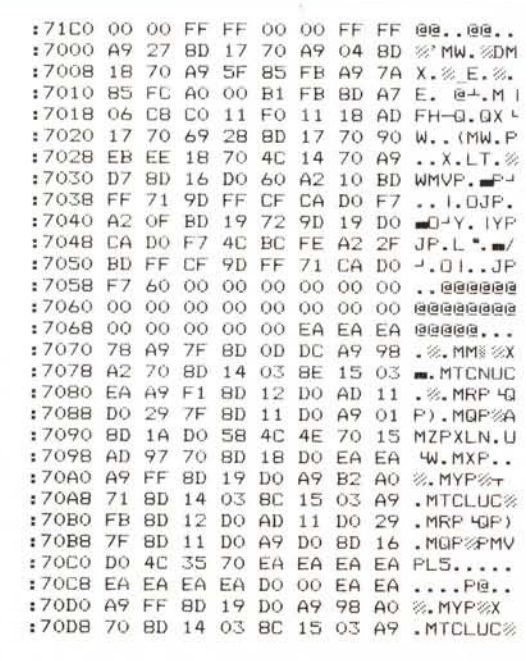

Figura 3

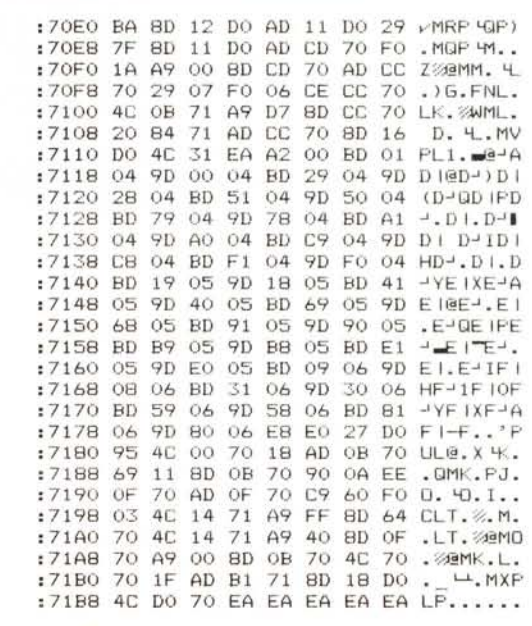

vece serve per cambiare i set di caratteri che la parte di schermo di prossima visualizzazione dovrà utilizzare (e cioè la parte del pannello dei punteggi). Segue l'impostazione della nuova (la seconda) routine IRQ quindi della nuova posizione del raster IRQ (\$FB, 251) e infine l'azzeramento della posizione X dello scrolling fine (locazione \$D016). Si salta dunque a \$7035 dove troviamo la famosa routine del «trasferimento» nei registri di I/O quindi il salto a \$FEBC. Giunti alla posizione del raster \$FB ci sarà la chiamata della routine memorizzata a partire da \$71 B2. In pratica troviamo le stesse due istruzioni che iniziavano l'altra routine IRQ e che servivano a modificare il set di caratteri da utilizzare; in questo caso il set sarà quello della mappa dello scrolling. La routine segue a \$70DO e

anche qui troviamo l'impostazione della nuova routine IRQ (che in questo caso è la prima) e della nuova posizione raster (\$BA, 186) per la prossima IRQ. A questo punto c'è una istruzione importante: quella che controlla se dobbiamo effettuare uno scrolling di un pixel. Il controllo si basa sulla verifica del contenuto della locazione \$70CD (28877); se in questa locazione c'è un valore diverso da zero ci sarà scrolling, altrimenti si salta a \$710B e si ritorna al non-IRQ. Detta locazione servirà quindi per effettuare il collegamento tra il resto del programma (non-IRQ) e appunto la routine di scrolling; ogni volta che si «pokerà» in questa locazione un valore diverso da zero avremo il nostro scrolling di un pixel.

Vediamo cosa succede in caso di

scrolling. Innanzi tutto si azzera la locazione \$70CD per evitare che alla prossima IRQ ci sia un nuovo scrolling non voluto. Si testa quindi il valore della locazione \$70CC (che contiene il valore di scrolling fine della posizione X) per verificare che non si sia usciti dal range di scrolling fine (0-7).

Quindi, se non si è usciti, detta locazione viene DECrementata e si salta quindi a D710B.

Se invece siamo usciti ci sarà un salto alla locazione \$7103, che «azzera» la locazione \$70CC e quindi effettua lo scrolling grosso di tutti i caratteri dello schermo interessati all'area della mappa di gioco.

Lasciamoci con questa routine in sospeso ... il prossimo mese la esamineremo.

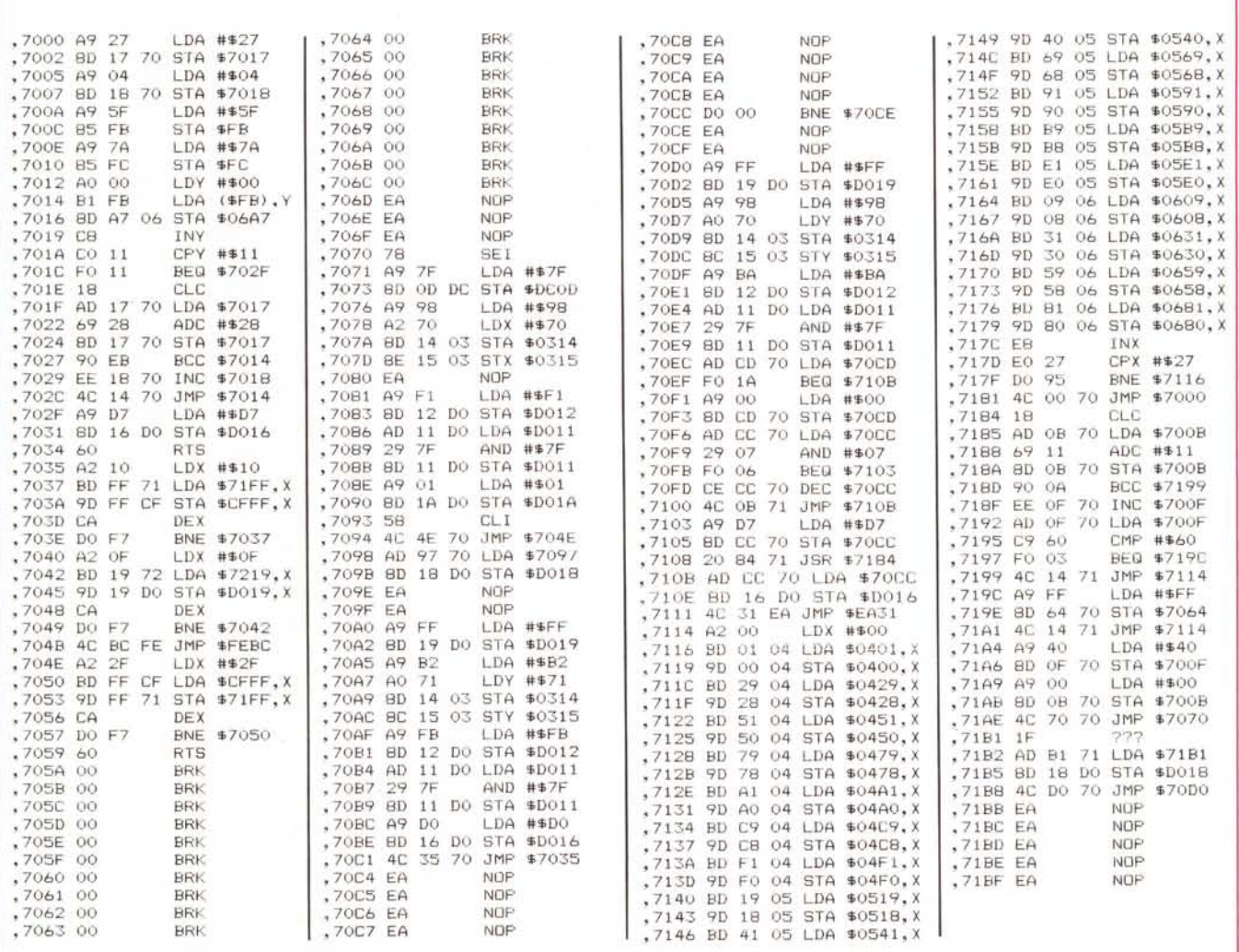

*Figura* 2

### **Megaposta**

*Caro Marco, sono sempre io, Emiliano. È la terza volta che* ti *scrivo, ma l'entusiasmo* è *come quello della prima. Spero solo che non* mi *annovererai fra quelli che lanciano una pietruzza ogni tanto ... la trovata dei due giocatori non* è *male ... però tutta quella mappazza di argomenti riguardanti* i *pianeti da conquistrare* mi *sembra esagerata ... ulteriori complicazioni sui dati significherebbe troppe scritte* e *niente gioco ... gli screen che mostrano le scene di battaglia dovranno essere a dir poco perfetti ... Ed ora scusami, devo dormire, chissà che non sogni il più bello degli spaziali - Starglider*  $II -$ , ma noi lo supereremo *no? ....*

#### *Emiliano D'Onofrio, Roma*

Caro Emiliano, tranquillizzati pure perché non sei certo uno di quelli che «lanciano pietruzze». Innanzi tutto scusami per i tagli alla lettera, ma come avrai capito (e mi rivolgo anche agli altri lettori). se le lettere venissero pubblicate tutte integralmente non ci sarebbe più spazio per la rubrica. Tengo a precisare che la «mappazza» di dati ve la siete cercata voi; inizialmente mi avevano accusato di prendere la cosa troppo alla leggera ed ora... Comunque da quanto ho capito la tua lettera è stata scritta prima dell'uscita del numero di novembre e quindi si basava sulle considerazioni del numero di ottobre; in fondo, una volta spiegato il loro significato, nessuno dei dati è trascurabile. Per le idee che mi proponi ... non sono male, ma molte andrebbero a modificare troppo la struttura che abbiamo già creato. Continua così Emiliano!

*Caro Marco,* è *la prima volta che* ti *scrivo, seguo la tua iniziativa fin dall'inizio con molto interesse* e *mi complimento per come curi la rubrica. Però da quello che ho letto vedo che incontri alcuni ostacoli, secondo me dovuti alla poca interattività che si ha tra i lettori* e *la rubrica, dovuta al mezzo di comunicazione; la lettera. Per questo ti vorrei proporre alcune idee per ovviare a questo ostacolo, anche perché ritengo che la rubrica ha tutti i numeri per sfondare ed* è *un peccato non darle il giusto valore.*

*lo proporrei di organizzare dei gruppi di lavoro per città, approfittando del* *fatto che tu hai tutti gli indirizzi di coloro che ti scrivono, proponendo di mettersi in contatto ... nulla vieta la partecipazione di persone singole, come ora ... poi* si *potrebbe istituire una linea telefonica diretta del tipo ON-LlNE per particolari <u>auesiti e non...</u>* 

*Ciro Cané, Casalnuova (NA)*

Sono contento che ci sia gente come te che prende la cosa molto sul serio e vorrei poterti accontentare in tutto, ma... Per quanto riguarda i gruppi di lavoro, come idea non è male, ma tutto chiaramente dipende dal fatto che ci siano o meno lettori disposti ad aderire alla tua proposta. La linea telefonica diretta sarebbe una buona idea se solo fosse possibile realizzarla; secondo te chi dovrebbe essere quel disgraziato pronto a rispondere ad ogni richiesta? (vuoi forse farmi passare il resto dei miei giorni attaccato ad un telefono?). Scrivi ancora.

*Caro Marco Pesce, spero che in questa megagalattica* (è *proprio il caso di dirlo dato l'argomento del gioco) lettera troverai qualche spunto interessante (sempre che tu abbia il coraggio di leggerla tutta) ... in ogni modo spero che* mi *indicherai nella Megaposta semplicemente di averla letta, così perlomeno saprò che* ti è *arrivata* e *non sarò preso dalla tentazione di scriverne un 'altra così.*

*Bruno Saetta, Napoli*

Per quanto mi riguarda puoi scrivere anche altre 10 lettere così; l'importante è che i lettori non le leggano... Non preoccuparti, stavo scherzando, ma purtroppo la tua lettera era davvero troppo lunga, comunque, almeno io, l'ho letta tutta e sicuramente ci sono alcune cose buone ... ma di musica digitalizzata durante il caricamento non se ne parla proprio. Non perché sia impossibile da realizzare (comunque è quasi impossibile). ma per il fatto che una musica del genere occupa quasi tutta la memoria e quindi, se deve sentirsi durante il caricamento, dove carichiamo il programma se la RAM è già tutta occupata? E ammesso che ci sia a disposizione una parte di RAM ancora libera, lo sai che più cose si fanno durante un caricamento e più si rallenta questa operazione? Una musica digitalizzata occupa «un sacco di tempo» e ci vorrebbero dei secoli per caricare tutto il programma... Comunque non considerarlo un rimprovero, oltretutto hai ammesso di non saper programmare, quindi... A proposito del caricamento da disco: Il gioco sarà esclusivamente per due giocatori e NON ci sarà opzione per una partita uomo-computer e questo perché a mio avviso (e anche ad avviso di altri) in tal caso il Megagame diverrebbe molto noioso. Cosa c'entra questo con il caricamento da disco? Semplice: datosi che non possiamo interrompere in nessun momento la dinamica del gioco, non potranno esistere caricamenti multipli!

*Caro Marco, sono Gennaro* e *mi* è *subito piaciuta l'idea di costruirmi il digitalizzatore audio perché sono un possessore di un* 64 *e di un Amiga 500. Per il* 64 *tutto OK (almeno credo, /'IC ADC 0802* mi *deve ancora arrivare), ma per l' Amiga non* so *assolutamente niente. Per usarlo anche su Amiga come devo fare ...*

#### *Gennaro Claps, Potenza*

Il digitalizzatore deve essere collegato alla porta parallela con otto cavetti che dovrebbero portare il segnale uscente dai piedini daIl' 11 al 18 dell' ADC 0802 ai rispettivi piedini di detta porta, indicati come «data-bit», quindi collegare l'alimentazione, presa sempre dai piedini di questa porta. Una volta fatto ciò il digitalizzatore funzionerà con tutti i. programmi di digitalizzazione audio, tipo l'Audio Master. Chiaramente queste indicazioni sono estremamente superficiali, ma se sei un bravo smanettone elettronico avrai certamente capito cosa devi fare ... in ogni modo ti consiglio di aspettare il prossimo numero (su questo non c'è più spazio) per maggiori dettagli.

In breve rispondo anche a Giorgio Zanelladi, Poggibonsi (SI) che mi chiede di preparargli un compattatore di dati per il digitalizzatore. Caro Giorgio, il compattatore non serve... Hai mai sentito parlare di «Digital Voice»? Ne riparliamo sul prossimo numero...

E rispondiamo anche a Lorenzo Ascari di Reggio Emilia. Colui che nel mese di ottobre ha scritto l'articolo sul «digitalizzatore di audio» si chiama (guarda caso) Marco Pesce e i componenti per il circuito li ha «prelevati» da un laboratorio di elettronica digitale ... mi informerò e ti farò sapere come reperire l'integrato.

MR

# Qui Romaufficio<br>a voi Managers.

## FIERA DI ROMA

**PROMOSSA DALL'ISTITUTO MIDES** 

SERVIZIO INFORMAZIONI A CURA<br>**Ibm Italia** 

**FEDERLEASING NI AGEVOLATI** 

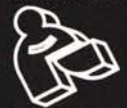

## **ROMAUFFICIO'89**

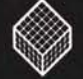

11^ MOSTRA DELLE NUOVE TECNOLOGIE<br>PER L'AZIENDA<br>LO STUDIO PROFESSIONALE<br>LA PUBBLICA AMMINISTRAZIONE

**17-21 MARZO** 5 giorni da non perdere